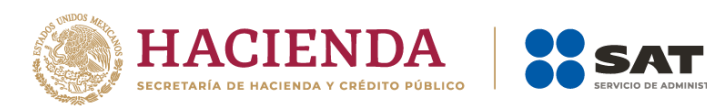

# **Servicio de Declaraciones y Pagos**

# Características técnicas mínimas

Versión 3

Septiembre, 2023

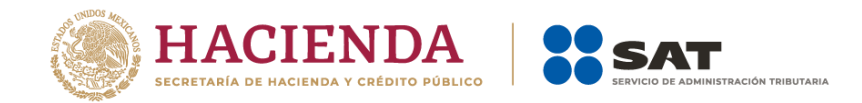

### **1. Hardware y software**

### **1.1. Características mínimas de los equipos de cómputo**

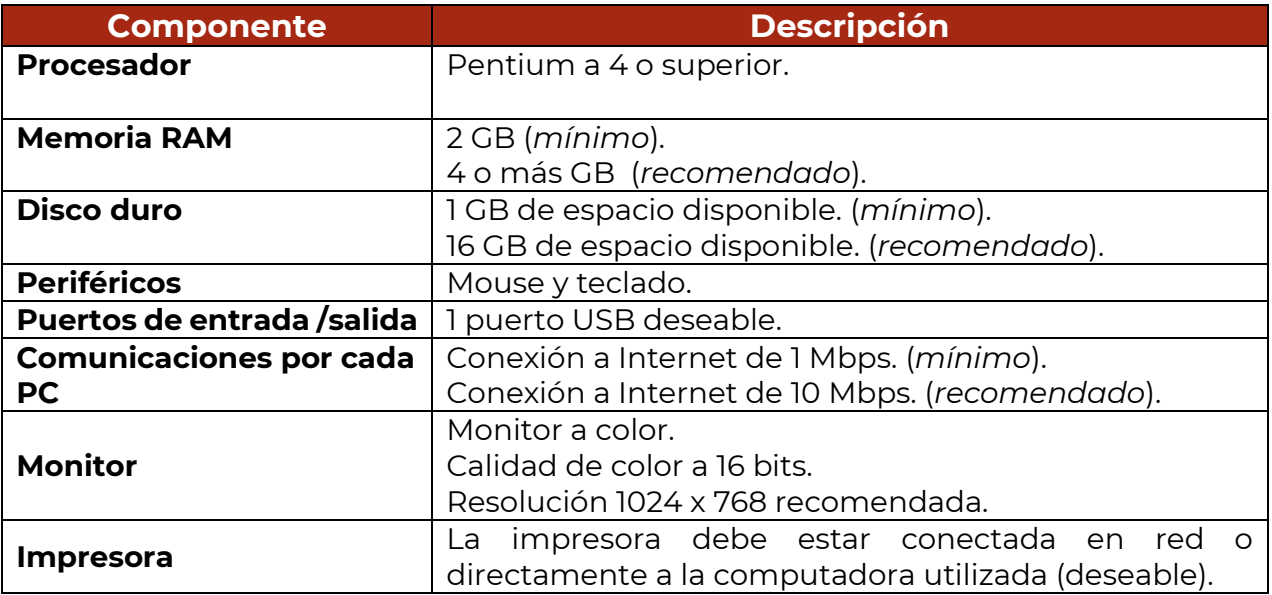

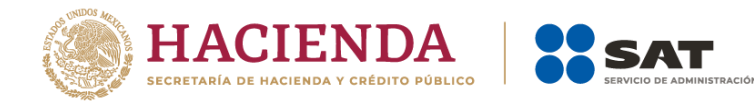

#### **1.2. Sistemas operativos y navegadores web (browsers)**

Combinación de los principales sistemas operativos y navegadores (browsers) soportados.

## Navegadores soportados

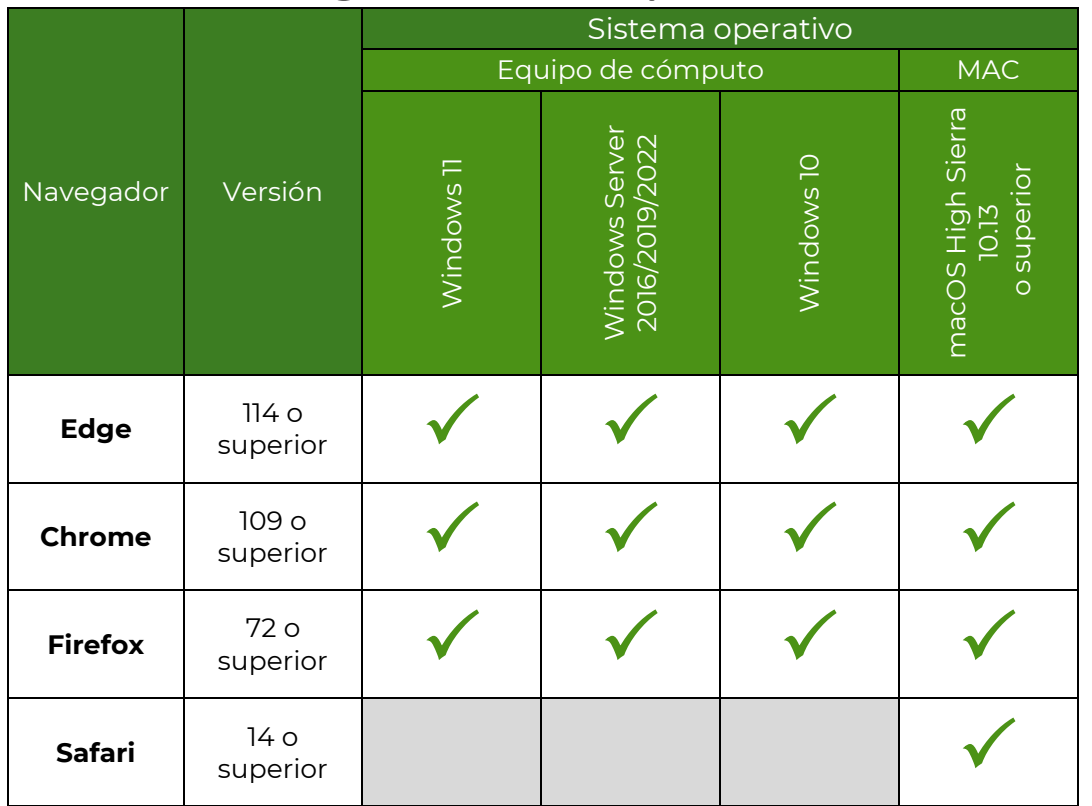

#### **1.3 Componentes, complementos o aplicaciones mínimas que deben instalarse en el equipo de cómputo personal**

Software complemento requerido para visualizar acuses de recepción y declaraciones en formato de impresión.

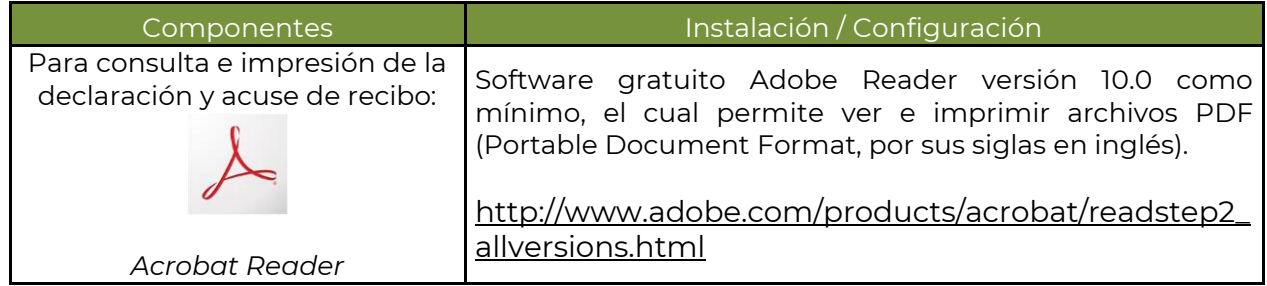